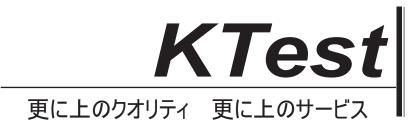

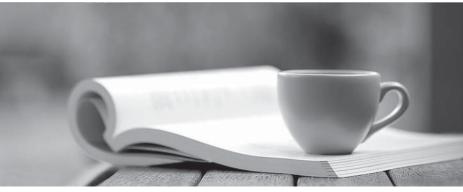

問題集

http://www.ktest.jp 1年で無料進級することに提供する

## Exam : JN0-541

# Title : IDP, Associate(JNCIA-IDP)

## Version : Demo

1. Which statement is true about the attack object database update process?

A. Each sensor updates its own attack object database automatically; however they must be able to access the Juniper site on TCP port 443.

B. The attack object database update must be manually performed by the administrator, and the administrator must manually install it on each sensor.

C. The attack object database update can be initiated manually or automatically.

D. The attack object database update can be automatically scheduled to occur using the Security Manager GUI.

## Answer: C

2.On a sensor, which command will indicate if log messages are being sent to Security Manager.?

- A. scio vr list
- B. serviceidp status
- C. scio agentstats display
- D. scio getsystem

## Answer: C

3.After you enable alerts for new hosts that are detected by the Enterprise Security Profiler, where do you look in Security Manager to see those alerts?

- A. Security Monitor > Profiler > Application Profiler tab
- B. Security Monitor > Profiler > Violation Viewer tab
- C. Security Monitor > Profiler > Network Profiler tab
- D. Log Viewer > Profiler Log

## Answer: D

4. When connecting to a sensor using SSH, which account do you use to login?

- A. admin
- B. super
- C. netscreen
- D. root

## Answer: A

5. Which OSI layer(s) of a packet does the IDP sensor examine?

- A. layers 2-7
- B. layers 2-4
- C. layer 7 only
- D. layers 4-7
- Answer: A

6. Which two will change the management IP of an IDP sensor? (Choose two.)

- A. Edit the existing IDP sensor object in Security Manager GUI and change the IP address.
- B. Delete the IDP sensor object from Security Manager and re-add the sensor with the new IP address.
- C. Useifconfig to change the management IP address.
- D. Use the ACM to change the management IP address.

#### Answer: B,D

- 7. Which rule base would detect netcat?
- A. SYN protector
- B. traffic anomalies
- C. backdoor
- D. exempt

#### Answer: C

8. Which three fields in a packet must match an IDP rule before that packet is examined for an attack? (Choose three.)

- A. terminate match
- B. service
- C. destination address
- D. source address
- E. attack object

Answer: B,C,D

9. What is "a deviation from a protocol's expected behavior or packet format"?

- A. context
- B. compound attack object
- C. attack signature
- D. protocol anomaly

#### Answer: D

10.A newly re-imaged sensor is running IDP 4.0 code. You want to assign IP address

10.1.1.1 to the sensor. Which method do you use to do this?

- A. Connect to the sensor's console port, login as root, and answer the EasyConfig
- B. Use SSH to connect to the sensor at IP 192.168.1.1.Login as root, and run ipconfig.
- C. Connect to the sensor's console port, login as admin, and answer the EasyConfig

D. Use SSH to connect to the sensor at IP 192.168.1.1.Login as admin, and run ipconfig.

Answer: A

- 11. Which rule base would detect the use of nmap on a network?
- A. SYN protector
- B. traffic anomalies
- C. backdoor
- D. exempt
- Answer: B

12. Which type of cable do you use for a console connection to an IDP sensor?

- A. CAT 5 cable
- B. Juniper proprietary cable
- C. straight-through serial cable

## D. null-modem cable

## Answer: D

13. Which statement is true regarding IDP rule matching on a sensor?

A. Each rule in the IDP rule base that matches on the source IP, destination IP, and service will be processed further.

B. Each rule in the IDP rule base that matches on the source IP, destination IP, and service will be processed further, unless the particular rule is terminal.

C. Each rule in the IDP rule base that matches on the source IP, destination IP, service, and attack object will be processed further.

D. Each rule in the IDP rule base that matches on the source IP, destination IP, service, and attack object will be processed further, unless the particular rule is terminal.

## Answer: B

14. Which TCP port is used for communication between Security Manager and an IDP sensor?

- A. 7801
- B. 7800
- C. 7803
- D. 443

## Answer: C

15. Which command on the IDP sensor CLI can be used to display the sensor statistics, which policy is installed, and mode of sensor deployment?

- A. sctop "s" option
- B. sensor statistics can only be displayed from Security Manager GUI
- C. scio list s0 sensor stat
- D. scio sensor stat
- Answer: A

16. Which statement is true about packet capture in the IDP sensor?

A. The Log Viewer has no indication of whether a log message has associated packet captures.

- B. You can only log packets after an attack packet.
- C. You can configure a particular number of packets to capture before and after an attack.
- D. Packet capture records all packets flowing through the sensor.

## Answer: C

17. Which statement about the Enterprise Security Profiler (ESP) is true?

- A. The ESP must be configured and started using the IDP sensor CLI before it is used.
- B. The administrator must manually initiate Security Manager to sensor polling to retrieve ESP data.

C. The ESP must be configured and started on each IDP sensor manually, using the Security Manager GUI.

D. The ESP is started by default in IDP version 4.0 or newer.

## Answer: C

- 18. What is one use of an IP action?
- A. It blocks subsequent connections from specific IP addresses.
- B. It modifies the IP header to redirect the attack.
- C. It modifies the IP header to prevent the attack.
- D. It permits or denies the traffic, based on the IP header.

## Answer: A

19.You update your attack object database on Security Manager. What must you do before the new attack objects become active on the IDP sensors?

- A. You install the updated security policy on the IDP sensor.
- B. No changes are required.
- C. You must restart the IDP sensor.
- D. You must restart the IDP processes on the IDP sensors.

## Answer: A

## 20.Exhibit:

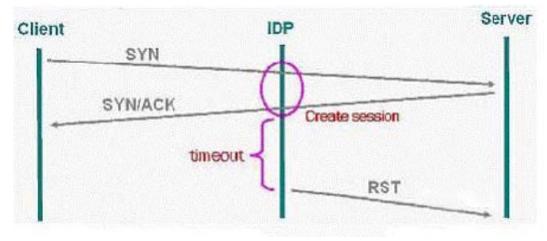

You work as an administrator at Certkiller .com. Study the exhibit carefully. In the exhibit, which SYN protector mode is the IDP using?

- A. passive
- B. handshake
- C. relay
- D. protective
- Answer: A